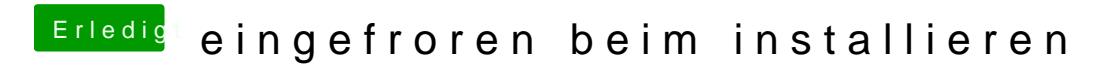

Beitrag von Dr. Ukeman vom 3. Mai 2014, 14:36

dann clone doch die externe auf deine interne...